#### *ARCHITECTURAL STRUCTURES I: STATICS AND STRENGTH OF MATERIALS*

*ENDS 231DR. ANNE NICHOLSSPRING 2008*

*eight lecture*

# *truss analysis*

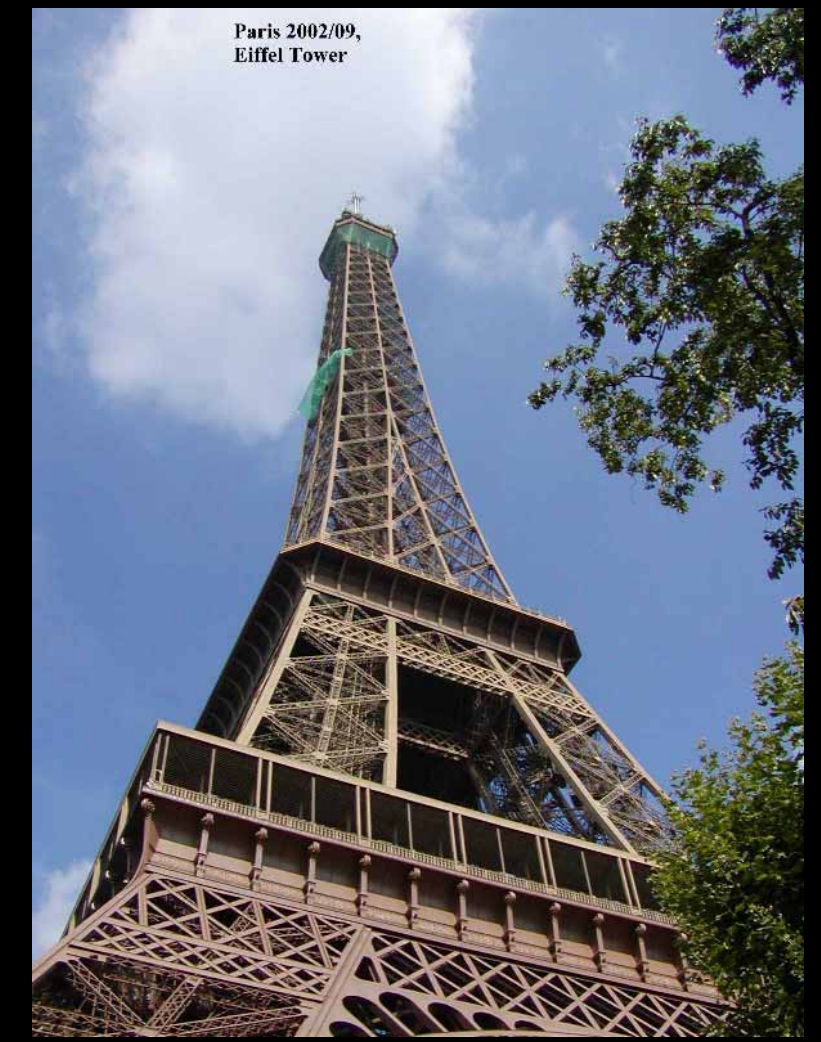

*Trusses 1 Lecture 8* *Architectural Structures I ENDS 231*

#### *Method of Sections*

- *relies on internal forces being in equilibrium on a section*
- *cut to expose 3 or less members*
- $\bullet$ *coplanar forces* <sup>→</sup> ∑*M = 0 too*

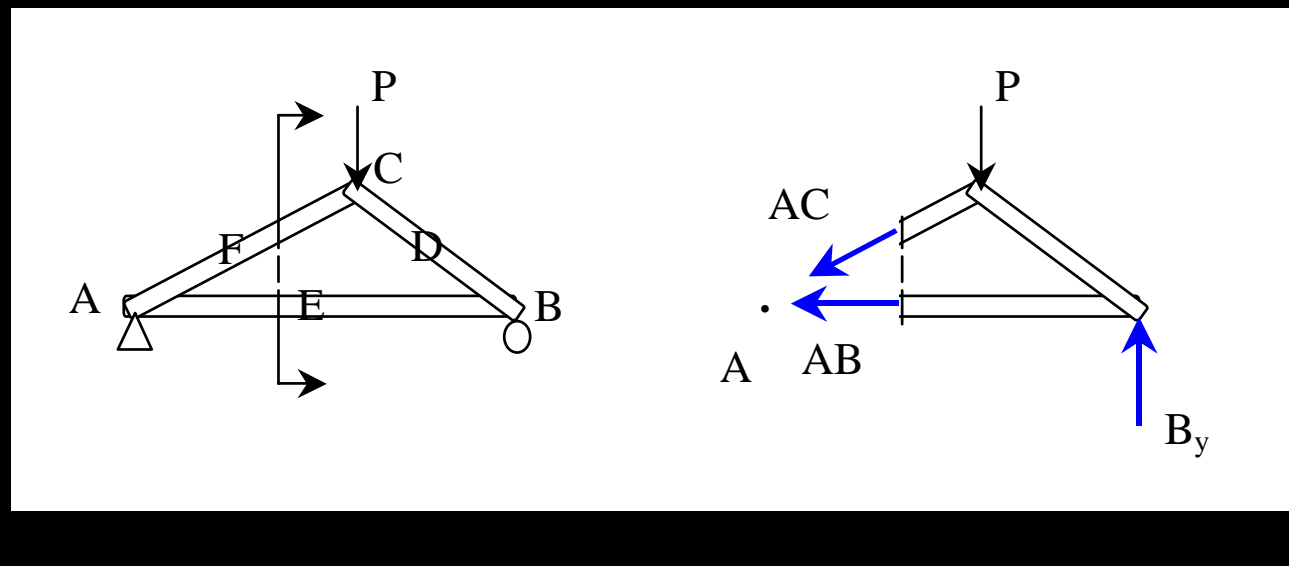

*Trusses 2Lecture 8*

*Architectural Structures IENDS 231*

#### *Method of Sections*

- *joints on or off the section are good to sum moments*
- *quick for few members*
- *not always obvious where to cut or sum*

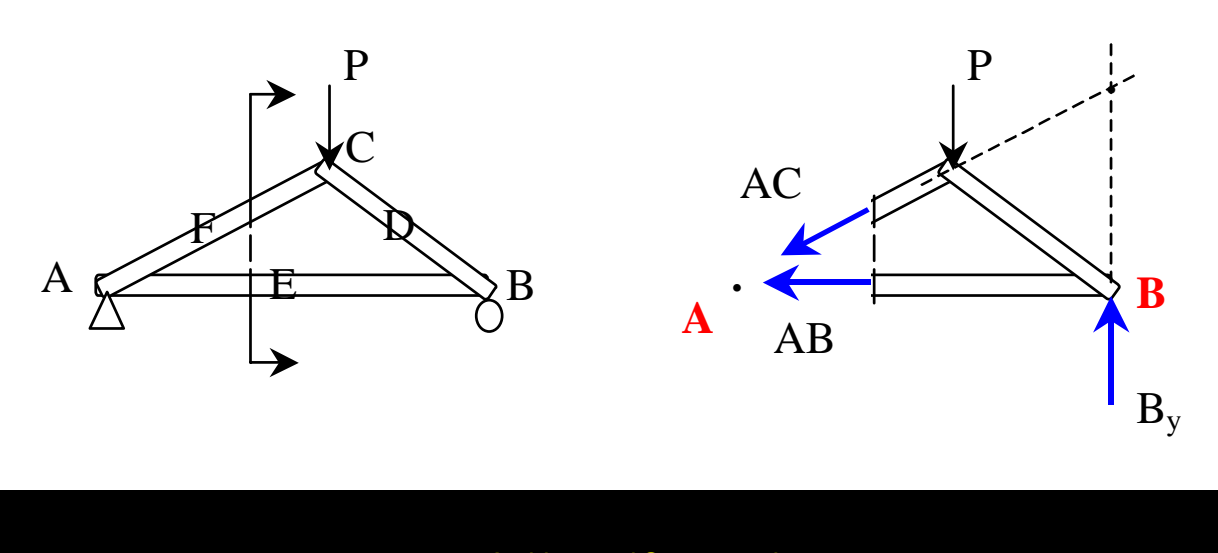

*Trusses 3Lecture 8*

*Architectural Structures IENDS 231*

## *Graphical Analysis*

- *lettering rules (Bow's notation)*
- *draw a force polygon of known loads and reaction forces*

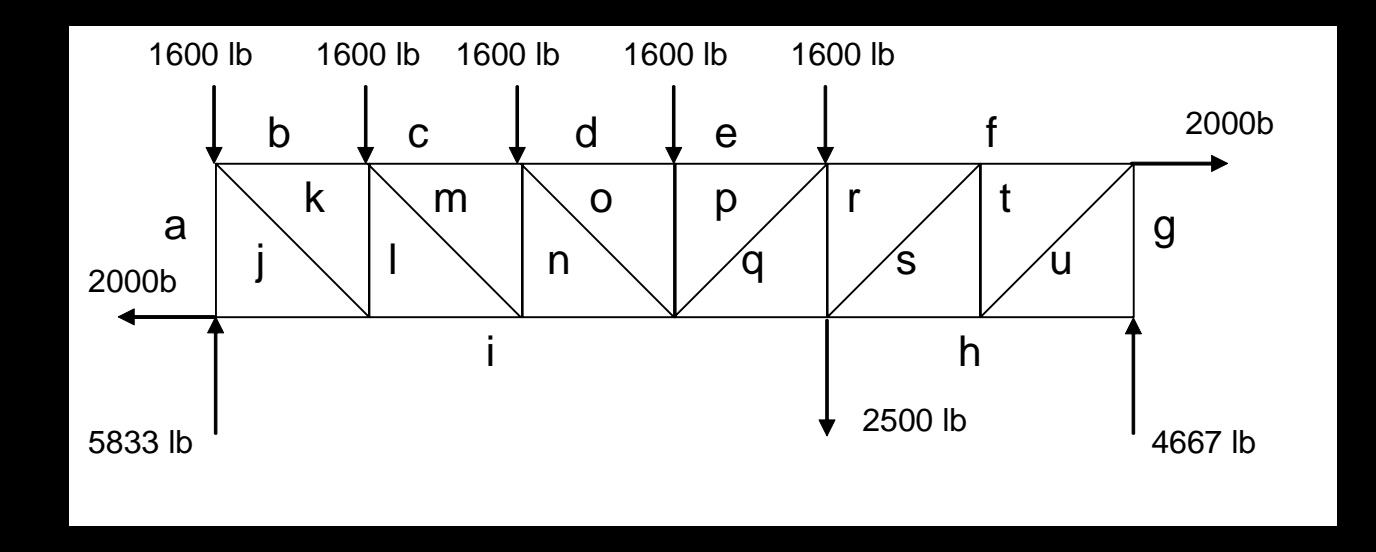

## *Graphical Analysis*

- *draw reference directions for members and find intersections*
- *measure and determine C or T*
- *follow steps!*
- *learn by example*

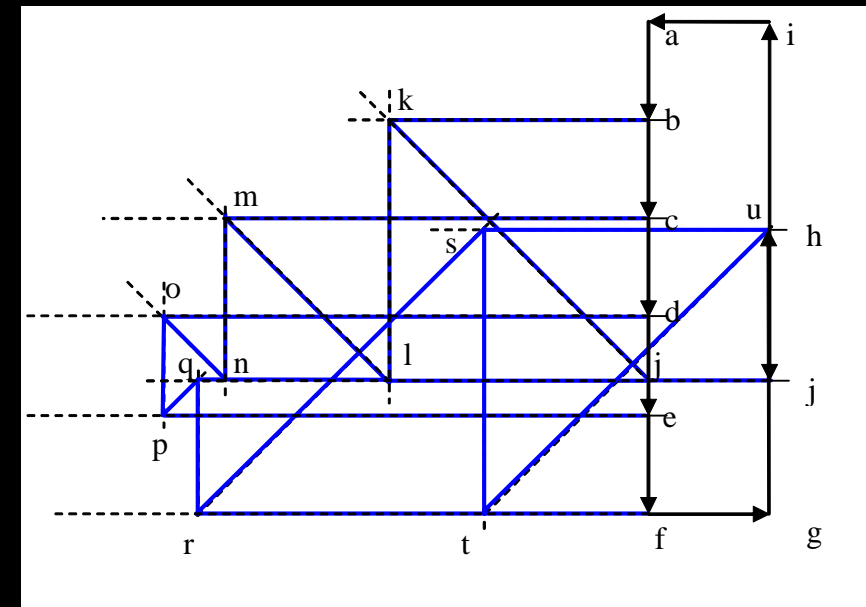

*Architectural Structures IENDS 231*

### *Other Trusses*

- $\bullet$  *compound truss*
	- *simple trusses with more links*
	- *might have pins in middle of members*
- *statically indeterminate*
	- *too many members*
	- *constrained*
	- *diagonal tension counters*

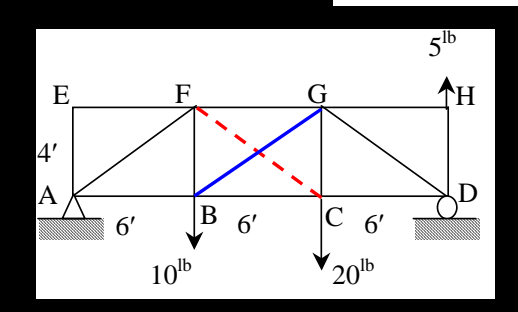

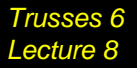

*Architectural Structures IENDS 231*

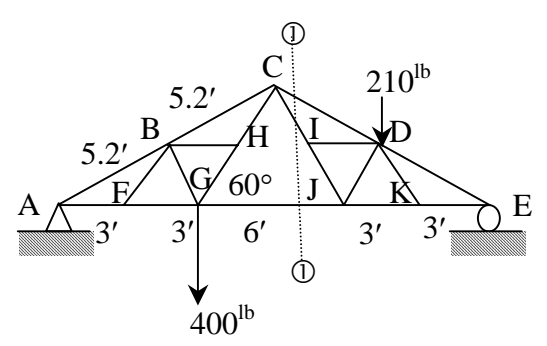

# *Tools – Multiframe4D*

#### • *in computer lab*

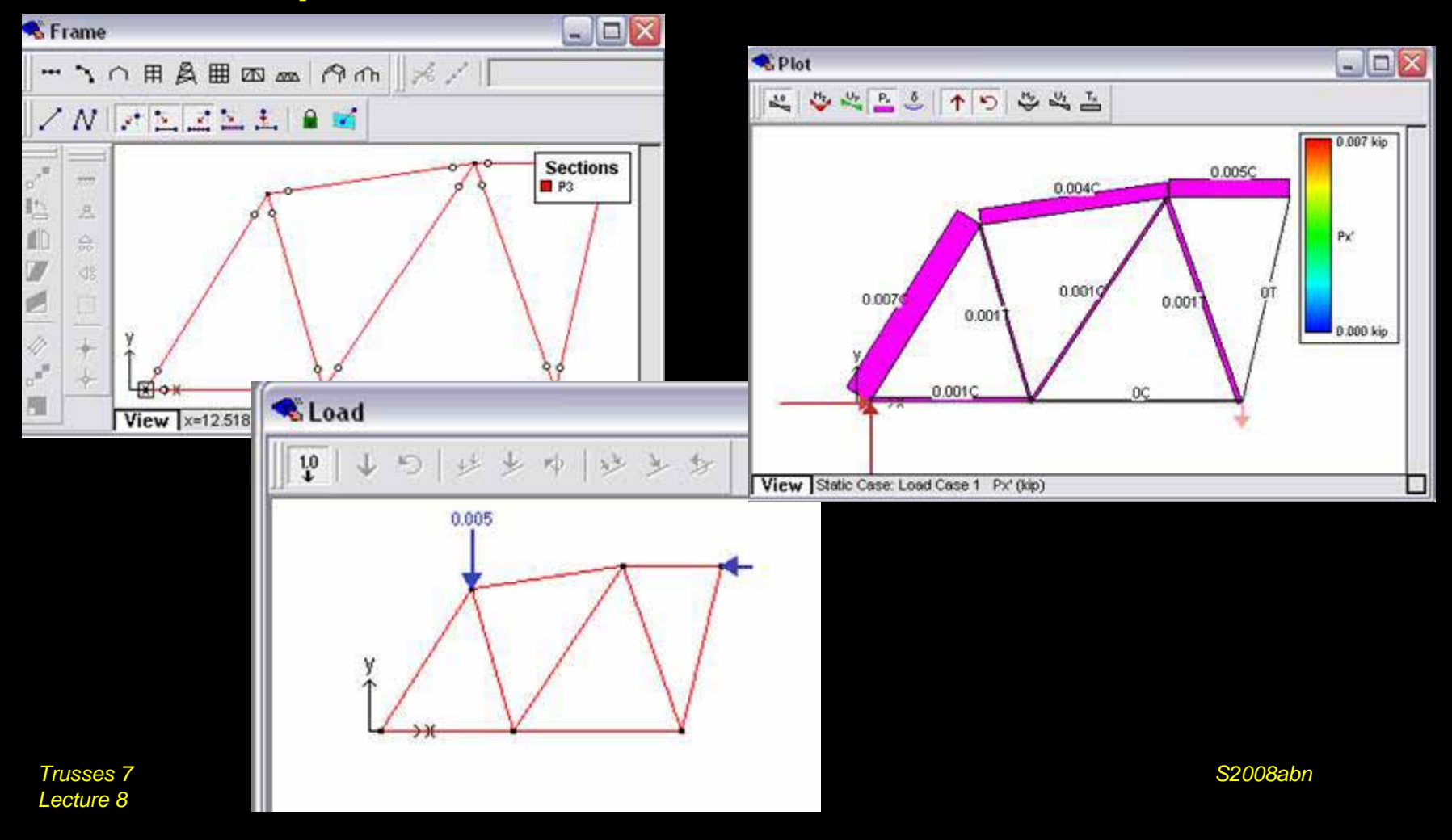

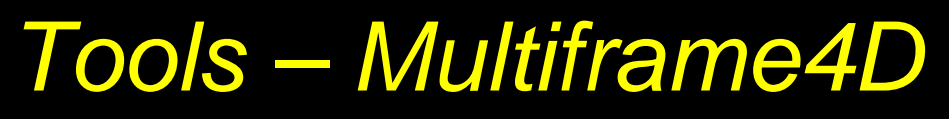

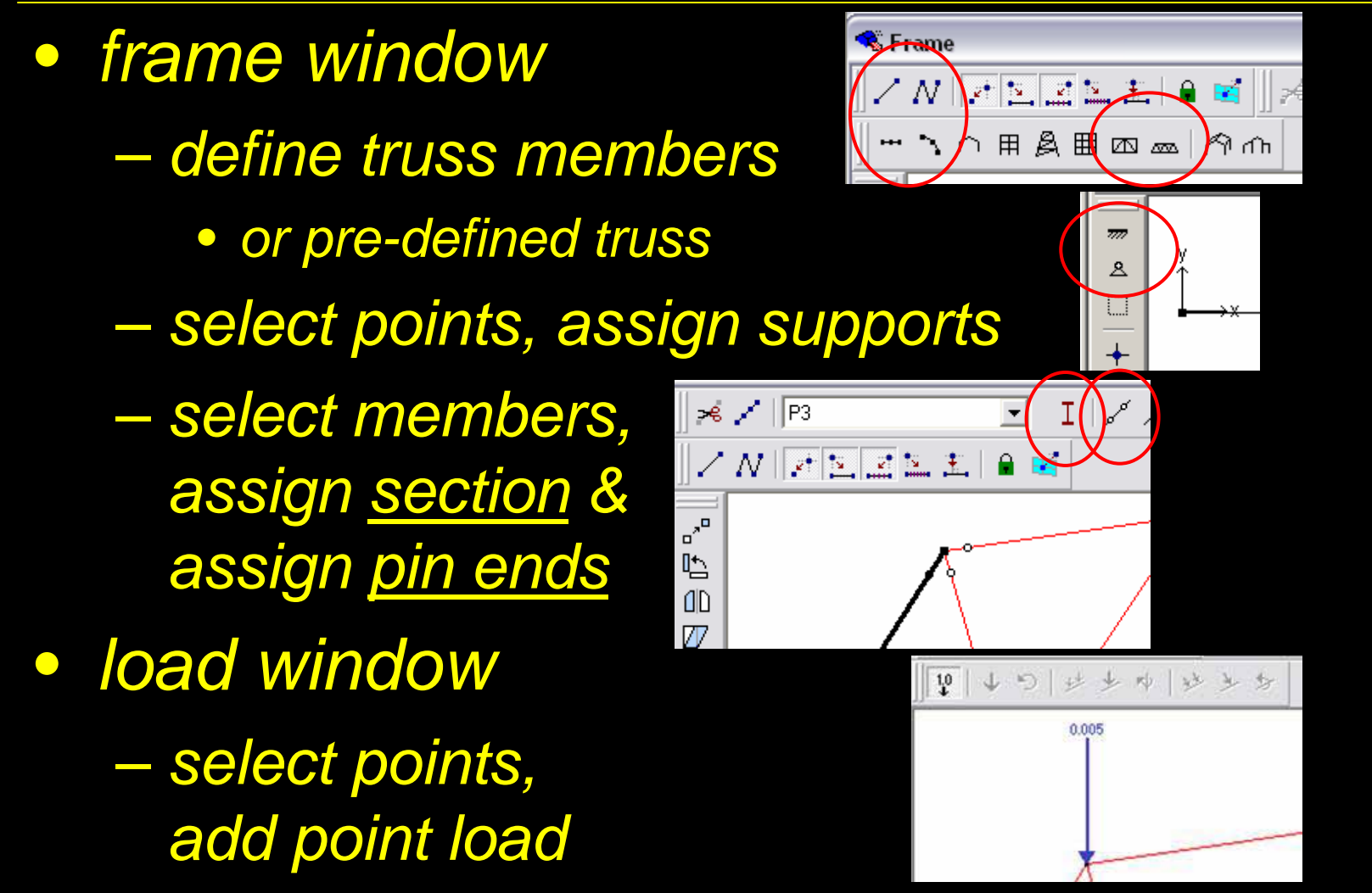

*Trusses 8Lecture 8*

*Architectural Structures IENDS 231*

# *Tools – Multiframe4D*

- *to run analysis choose*
	- *case menu*
		- *Analyse...* 
			- *Linear (1st order elastic)*

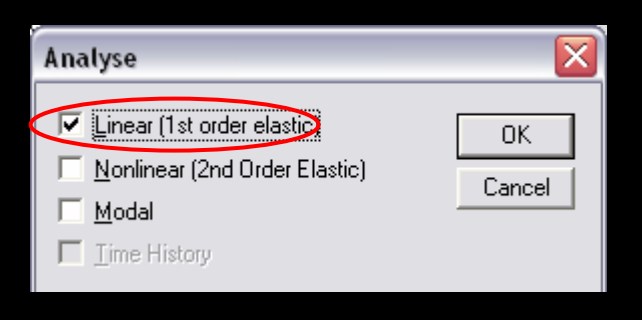

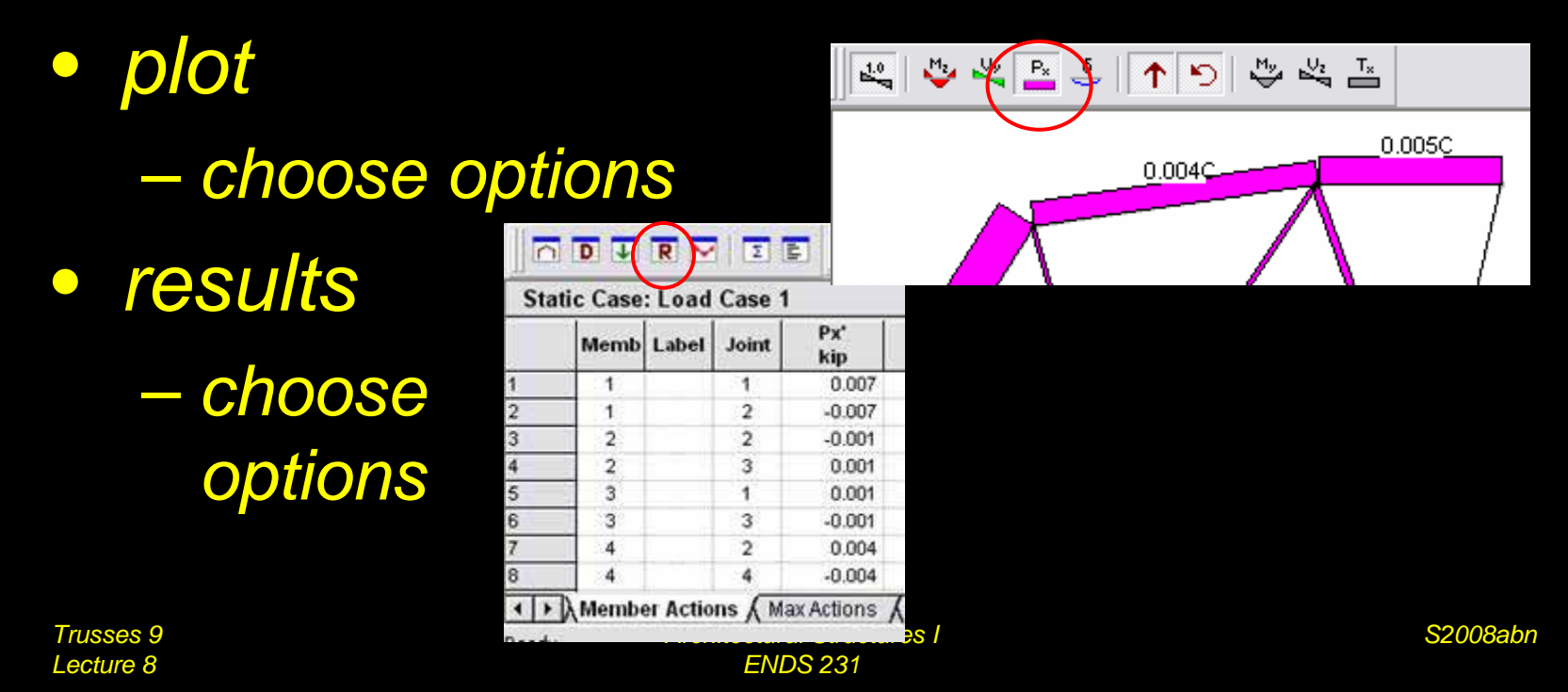